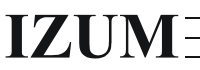

Institut informacijskih znanosti

2000 Maribor, Prešernova 17, Slovenija telefon h.c. 02 2520-331, telefaks 02 2524-334, e-pošta izum $@$ izum.si

# **Drugo poročilo v zvezi z izvajanjem referenčnega servisa Vprašaj knjižničarja (gradivo za sestanek 17. 2. 2005)**

1. Pri odgovorih knjižničarji velikokrat posredujejo uporabnikom podatke (zapise) o knjigah iz vzajemne baze podatkov COBIB.SI ali lokalnih baz podatkov. Pri tem se dogaja, da uporabniku pošljejo kar povezavo do zadetkov svojega iskanja, npr. [http://cobiss2.izum.si/scripts/cobiss?ukaz=DISP&id=1414519431230790&rec=47&sid=](http://cobiss2.izum.si/scripts/cobiss?ukaz=DISP&id=1414519431230790&rec=47&sid=6) [6](http://cobiss2.izum.si/scripts/cobiss?ukaz=DISP&id=1414519431230790&rec=47&sid=6). Taka povezava pri drugem uporabniku seveda ne more delovati, saj gre za posamezno sejo iskanja, ki ima svoj ID.

Navodila za to, kako lahko uporabniku posredujemo povezavo do zadetkov našega iskanja, so opisani na naslovu [http://home.izum.si/cobiss/opac/novosti/direktni\\_linki](http://home.izum.si/cobiss/opac/novosti/direktni_linki-si.htm)[si.htm](http://home.izum.si/cobiss/opac/novosti/direktni_linki-si.htm).

Uporabnikom lahko posredujemo tudi celotne podatke o posameznem zapisu.

2. Nekateri uporabniki uporabljajo možnost klepeta in e-pošte samo v dnevu, ko je dežurna knjižnica, od katere želijo prejeti odgovor. Težave se pojavijo, ko uporabnik postavi vprašanje po e-pošti po 15. uri, ne ve pa, da bo na njegovo vprašanje odgovarjala knjižnica, ki je dežurna naslednji dan.

### **Možne rešitve**

- Na vstopni strani je treba pripisati opombo, da na vprašanja, prispela po e-pošti po 15. uri, odgovarja knjižnica, ki je dežurna naslednji dan.
- Organizacijo dežurstva v knjižnicah je treba spremeniti tako, da dežurna knjižnica odgovarja na vsa vprašanja, ki prispejo po e-pošti na dan njenega dežurstva, ne glede na uro.
- 3. Pri klepetu se dogaja, da se prekine, še preden uporabnik dobi ustrezni odgovor.

Običajni razlogi za predčasno prekinitev klepeta:

- uporabnik po nerodnosti prekine klepet, preden prejme odgovor na že zastavljeno vprašanje;
- nekateri uporabniki razumejo klepet tako, da v živo postavijo vprašanje, se zahvalijo in poslovijo, odgovor pa pričakujejo kasneje po e-pošti.

V takih primerih so nekateri knjižničarji neustrezno reagirali.

- Odgovor so poslali uporabniku kasneje preko lastne e-pošte (pri tem preostali knjižničarji tega niso vedeli in zdelo se je, da uporabnik ni dobil odgovora; izostane pa tudi možnost dodajanja vprašanja z odgovorom v bazo znanja).
- Klepet so enostavno zaprli, ne da bi uporabniku poslali odgovor, kljub temu da je vprašanje jasno postavil in navedel tudi svoj e-naslov.

# **Pravilen postopek ravnanja v takšnih primerih**

- Če uporabnik postavi vprašanje in navede e-naslov, mu je treba naknadno poslati odgovor po e-pošti v okviru QuestionPointa, saj je zelo pomembno, da prejme odgovor, ne glede na to, ali je bilo vprašanje postavljeno v klepetu ali po e-pošti.
- 4. Včasih se zgodi, da uporabnik prekine klepet, še preden ga knjižničar prevzame. V takšnem primeru se klepet pojavi med aktivnimi vprašanji in dobi status aktiven in nedodeljen.

# **Možne rešitve**

- Če uporabnik ne navede e-naslova, mora knjižničar klepet zapreti.
- Če uporabnik navede e-naslov, mu lahko knjižničar pošlje (na enak način kot odgovarja na vprašanja, prispela po e-pošti) sporočilo, še posebej takrat, ko uporabnik čaka nanj nekaj minut in se naveliča čakati. Primer ustreznega sporočila: "Želeli ste klepetati s knjižničarjem in ste prekinili, preden smo z vami vzpostavili klepet. Če imate kakšno vprašanje, vas vabimo, da ponovno uporabite klepet, lahko pa vprašanje pošljete tudi po e-pošti."
- 5. Pomembno je, da je odzivni čas knjižničarjev pri prevzemanju klepeta čim krajši. Kadar se zgodi, da se knjižničar ne odzove dovolj hitro (npr. minuto ali več), je priporočljivo, da klepet prevzame knjižničar iz druge institucije, kasneje pa po telefonu o tem obvesti knjižničarja, ki bi ga moral prevzeti.
- 6. Kadar uporabnik v klepetu iz kakršnega koli razloga ne dobi odgovora (prekinitev klepeta, kompleksnost vprašanja itd.) in mu ga knjižničar pošlje po e-pošti, mora knjižničar ob zaključku takšnemu klepetu dodeliti status *Spremljanje* (zapis ostane med aktivnimi vprašanji, ne pa med odgovorjenimi ali celo zaprtimi). Večina knjižničarjev takšnemu (nedokončanemu) klepetu ob zaključku dodeli avtomatsko ponujeni status *Odgovorjeno* in zgodi se, da na vprašanje kasneje pozabijo odgovoriti.
- 7. Kaj storiti, ko uporabnik želi prejeti odgovor od ene institucije, knjižničar iz druge institucije pa ta odgovor pozna? Ali če knjižničar želi odgovoriti na vprašanje, ki sicer ni namenjeno njegovi instituciji, meni pa, da odgovor pozna, ali sklepa, da je uporabnik v obrazcu izbral napačno institucijo?

### **Možne rešitve**

- Knjižničar iz institucije, ki pozna odgovor, si tujega vprašanja ne sme dodeliti, lahko pa preko opombe posreduje iskane informacije knjižničarju iz institucije, ko jo izbere uporabnik, da jih le-ta uporabi pri odgovoru.
- V primeru e-pošte se knjižničarja po telefonu dogovorita, kdo bo odgovarjal na takšno vprašanje.

Treba je upoštevati, da naj knjižničar, ki si vprašanje dodeli, nanj tudi odgovori, sicer se lahko zgodi, da na eno vprašanje hkrati odgovarjata dva knjižničarja.

8. Težave nastajajo tudi, kadar uporabnik pošlje vprašanje točno določeni knjižnici (ali celo knjižničarju) na dan, ko ni dežurna. Dogaja se namreč, da ima uporabnik še kakšno dodatno vprašanje za določenega knjižničarja, od katerega je enkrat prej že dobil odgovor.

#### **Pravilen postopek ravnanja**

- Na takšno vprašanje odgovori dežurna knjižnica in uporabnika opozori, da je knjižničar, od katerega želi odgovor, dežuren le ob določenih dnevih.
- 9. Včasih se uporabnik z ukazom *Reply* ponovno oglasi in se zahvali za poslani odgovor. Takrat se vprašanje s seznama zaprtih vprašanj "preseli" nazaj med aktivna vprašanja in ponovno dobi status aktivnega vprašanja, knjižničar, ki je na to vprašanje odgovoril, pa dobi to sporočilo tudi po e-pošti. V tem primeru mora knjižničar vprašanje najprej urediti (klikniti gumb *Uredi*), pobrisati zgodovino vprašanja (ki je že shranjena) in ohraniti le to, kar je napisal uporabnik. Nato zapis ponovno shrani in ga zapre.

Če pa uporabnik z ukazom *Reply* postavi novo vprašanje, mora knjižničar, kateremu se preko ukaza *Reply* vprašanje avtomatsko dodeli, nanj odgovoriti, preden ga zapre.

V tipsko sporočilo, ki ga dobi vsak uporabnik, ko prejme odgovor po e-pošti, je treba dodati obvestilo, da pri postavljanju vprašanj z ukazom *Reply* ni nujno, da uporabnik prejme odgovor v 24 urah.

- 10. Vstopna stran referenčnega servisa je dopolnjena z opombo, da v času praznikov knjižnice niso dežurne (na Prešernov dan je bilo 9 zahtev za klepet).
- 11. Opredeliti je treba pravila za zagotavljanje nadomeščanja v primeru odsotnosti.

Maribor, 17. 2. 2005